## Download Photoshop For Windows 10 Full Version

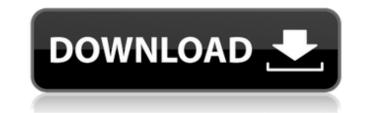

Download Photoshop For Windows 10 Full Version Crack + Download [Win/Mac] (Final 2022)

System Requirements Photoshop is available for Windows, Mac OS X, and Unix. It requires the following system components: Graphic memory: Photoshop runs on Windows on machines that have a minimum of 20M of memory. Photoshop requires the 3.7.1 release of Windows Server. Photoshop requires an Intel processor running at 2 GHz or faster. Photoshop does not require a specific graphics processor. Photoshop is designed to run on any graphics architecture. However, the following are recommended: The Macintosh PowerPC (Power Macintosh) with 4 GB RAM. The Macintosh Quadra 800 with 2 GB RAM. The Macintosh G3/G4 with 1 GB RAM. The Macintosh G3 with 800 MB of RAM. The Macintosh SE with 128 MB RAM. Photoshop for Mac users needs Macintosh OS X 10.3.9 or higher. Most graphics cards do not require any special drivers. They should work out of the box. However, a compatible video driver is required for some video cards for access to video and hardware features, such as window graphics, DVI support, Digital Camera Interface (DCI), Extensible Display Format (XDF), and ATA disk support. If you have a graphic card with unique features, such as the Photoshop video camera, you may require special drivers. For example, special drivers are required for some video cards that support XDF and ATA disk (for CD burning and printing on some printers). These drivers are available free from Adobe. Depending on the graphic card, you may also need a special video driver for window display. On the Macintosh, video drivers are available at the vendor's web site and at Apple. If your card does not support the X11 windowing system, you cannot create or edit X11 windows. If you do not have this video driver, you cannot run any application with X11 windows, including Photoshop. If your host operating system is running under Windows, you may also need a printer or scanner driver to access the printer and scanner hardware. Macintosh OS 8.6 or higher is required for connectivity to the Internet, Adobe Reader, printouts (via a PostScript printer), and access to PDF files. Adobe Reader is not free and will be required for downloading books from the Adobe Portable Document Format (PDF) specification. Photoshop is currently available only for Macintosh, Windows, and Unix systems.

## Download Photoshop For Windows 10 Full Version PC/Windows

Photoshop Tutorials Photoshop's Learning Center, for new Photoshop users. Learn about Photoshop's features, edit images, and design websites and graphic designs. A quick tutorial on basic image editing and some great software reviews. Table of Contents Here is an index of all Photoshop tutorial on this site, with brief descriptions of each one. Basic Tutorials on Photoshop The following tutorials show an image in steps for editing. Most are in the middle-to-advanced range for those just learning about the program. If you're ready for some advanced stuff like multiple layers, curves, and gradients, please head over to the advanced tutorials. Basic Photoshop Tutorials Bump Map Effect Tutorial Layer Multiple filters into an image Assigning Opacity Create a New Layer, Move Layer, Rotate Layer Photoshop's Awesome Filter Gallery (Feature Only) Adding Text Creating a Text Layer Adding Effects to Text Crop Your Images Create Your Own Lens Filter Difference Between Filter and Layer Eye Dropper Tool Adding Drop Shadow Creating a Clipping Mask Photoshop's Custom Brushes and Patterns Make a Patchwork Paper Texture Tutorial Make a Road Texture Paint a Photoshop Brush Vintage Photoshop Brushes Layer and Blend Modes Using the Eraser Tool Using a Layer Mask Use a Layer Mask to Quickly Correct a Faulty Photo Using a Layer Mask to Create An Image Using a Layer Mask to Edit an Image Create a Fish-Eye Lens Effect (A Lens Blur) Creating a Reverse Lens Blur Adding a Multiple Layers Of Image Effects Cross and Raster Effects Layer Multiple Text Effects Using Multiple Layers and Text Effects Create a Gradient with Multiple Colors Create a Blade Portrait Photoshop's Awesome Filter Gallery (Feature Only) Text Effects Tutorial Create A Roll-over Text Effect Create A Sticky Text Effect Create a Shadow Text Effect Create A "Brush Stroke" Text Effect Create A Vignette Effect Add a "Distorted Perspective" Filter 05a79cecff

1. Field of the Invention This invention relates to a gate valve for a subsea well and more particularly, to a gate valve for subsea use which is constructed of steel parts and which includes a guide housing, a closure member and a seal member. The gate valve also has a lower end which is flush with the surface of the sea bed and which secures the lower end of the valve in the well. 2. Background of the Invention The present invention relates to a gate valve for a subsea well and more particularly, to a gate valve for subsea use which is constructed of steel parts and which includes a guide housing, a closure member and a seal member. The gate valve also has a lower end which is flush with the surface of the sea bed and which secures the lower end of the valve in the well. 3. Prior Art Gate valves are presently used in subsea wells to isolate one or more wellbore tubular members from other wellbore tubular members. In particular, such gate valves are used to isolate one or more Christmas tree or completion tubulars from the subsea well, or to isolate the wellhead from the subsea well. Often, a Christmas tree or completion is inserted into a vertical well. It is then necessary to seal the annulus between the vertical tubular and the outer diameter of the Christmas tree or completion. Therefore, a gate valve is located in the well annulus and is designed to be opened to allow tubulars, such as the Christmas tree, completion and so forth, to be placed in the well. The gate valve is also designed to remain closed after the tubulars are down hole and locked in place. Thus, when it is necessary to retrieve the tubulars, a retrieval tool is lowered into the well to open the gate valve and bring the tubular up hole, or in the opposite sequence, an opening tool is lowered into the well to seat the tubular, close the gate valve and allow the retrieval tool to retrieve the tubulars. It is generally desirable to have the lower end of the gate valve flush with the sea bed to provide a stable platform for the subsea well and minimize the danger of sea bed contamination of the well bore. It is also desirable to have a flow path between the wellbore tubular and the wellbore valve through which sea water may escape. There is a risk, however, that sand or other foreign matter may be entrained in the fluid and cause

What's New in the Download Photoshop For Windows 10 Full Version?

Last updated on.From the section Football Sheffield Wednesday progressed to the League Cup fourth round at the expense of Newport County and looked set to take a second-round shock lead to the Football League Cup. Shane Duffy, on as a substitute after coming off at half-time against Blackpool, twice went close before Ahmed Elmohamady headed home. The visitors had chances of their own from debutants Charlie Chew and Andy Webster. But Derby's Lewis Foster volleyed home after the break to settle the tie, following in a late injury-time goal from Jacob Butterfield. And the Owls made the win count as Alan Browne pulled off one of the biggest comebacks of the season. The Welshman looked down and out after going down in a tangle with Newport defender Danny Townsell before referee Craig Pawson showed him a straight red card for stamping on Townsell. Browne then jumped to his feet, shouted and kissed the turf as Owls manager Steve Bruce went to the bench and a man on the touchline held up his hands in despair as the League Two hosts looked to have killed their hopes of progression. However, Howe's side dominated the second half and Duffy was their man of the moment. Having gone off at the break, the Republic of Ireland winger had a wonderful chance to open the scoring seconds after the restart.

Fumbling his first effort after being dispossessed in the box, Duffy struck a delicious, dipping effort into the roof of the net. He went close again shortly afterwards when, having appeared to be headed off the line by Townsell, Duffy latched on to a set-piece, which he struck poorly. The chance came after Richie Smallwood's shot was parried into the path of Duffy, who then blazed his effort over. Winger Webster then wasted an excellent chance to put the Owls in front after a long ball found him on the edge of the box. The lively Webster then survived two players rolling into him before he struck a fierce effort which hit the bar and went out for a corner. It did not take long for the Rams to make their entrance into the game as they took the lead after the 40th minute. Former Leicester City keeper Foster, on as a substitute, was in a goalkeeping tangle with Popescu and he then had to endure a yellow card for trying to take the Romanian

System Requirements For Download Photoshop For Windows 10 Full Version:

Intel i5-2500K or better CPU 8 GB system RAM Windows 7 64-bit DirectX 11 compatible video card Installing Game: Download the game Extract the files Run the setup file Play the game You may experience problems with older video cards.

https://www.yflyer.org/advert/how-to-get-adobe-photoshop-7-0/ http://youthclimatereport.org/uncategorized/logo-mockup-gallery/ https://4j90.com/photoshop-cs6-premium-edition-32-bit-key-2016/ http://barrillos.es/wp-content/uploads/2022/07/Free\_Download\_Photoshop\_Sketching\_Brushes.pdf http://ifurnit.ir/wp-content/uploads/2022/07/imagenomic for photoshop cs6 free download-1.pdf https://aandeconference.org/wp-content/uploads/2022/07/Photoshop\_Cc\_2023\_download.pdf https://colaboratorio.net/wp-content/uploads/2022/07/Adobe\_Photoshop\_Cs7.pdf https://myrealex.com/upload/files/2022/07/c5y2KkoQkd9GPAQuqpYR\_01\_1b725712d46fca48ed8625d7e34e392c\_file.pdf https://amedirectory.com/wp-content/uploads/2022/07/eleghen.pdf https://darblo.com/custom-sky-replacement-for-psd-2020/ https://www.tvboxshack.com/wp-content/uploads/2022/07/adobe\_photoshop\_download\_for\_windows\_7\_laptop.pdf https://salleyrill8696rf.wixsite.com/edamsadif/post/the-50-best-flash-games-to-play-on-a-mac https://vogblog.wales/wp-content/uploads/2022/07/Download Adobe Photoshop Cs3 Full Version 3264bit.pdf https://accordwomen.com/wp-content/uploads/2022/07/grunge\_photoshop\_action\_free\_download.pdf http://www.vidriositalia.cl/wp-content/uploads/2022/07/adobe photoshop cc 2014 free download for windows 7 32 bit.pdf https://fuzelab.ee/wp-content/uploads/2022/07/Photoshop\_CC\_2020\_Download.pdf https://www.dejavekita.com/upload/files/2022/07/aoBqDjdLIOvF9f3XcwIC 01 4381b3cd2022f9ed946127ebb25d8ab3 file.pdf https://fokusparlemen.id/wp-content/uploads/2022/07/Photoshop Elements 40 Adobe Systems Microsoft Windows.pdf https://rollercoasterfriends.be/wp-content/uploads/2022/07/ygerharr.pdf http://www.italiankart.it/advert/how-to-download-photoshop-cc-2020-into-cubase-8/